### IP Phone Quick Reference Guide SMT-5220

# Locating of controls

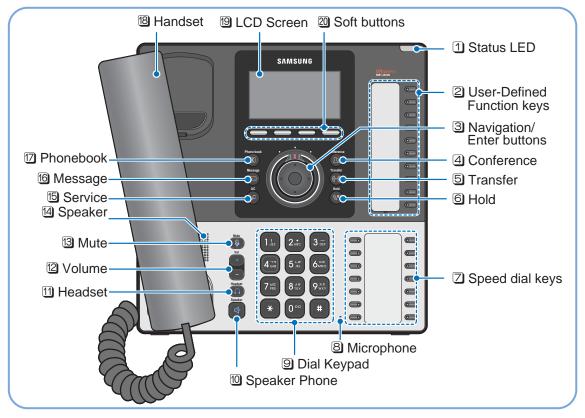

1

## Connecting

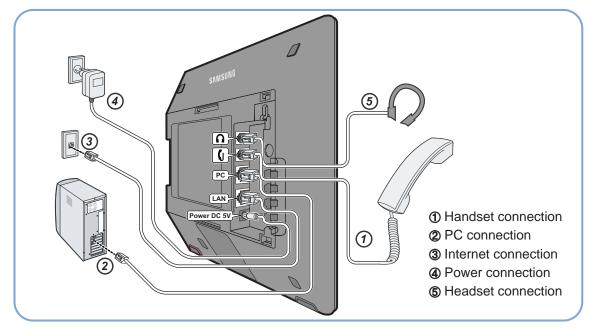

### IP Phone Quick Reference Guide SMT-5220

## **Placing, Answering and Ending a Calls**

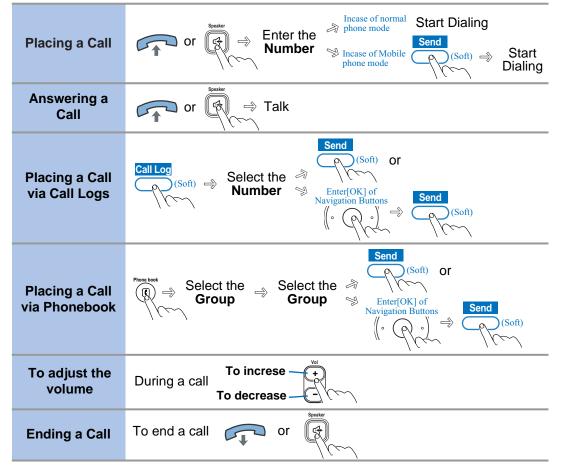

## **LCD Screen Layout**

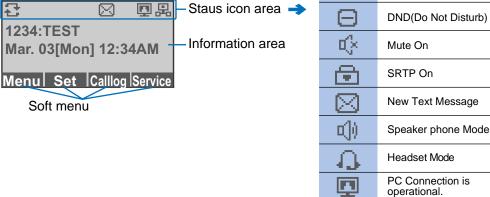

| Ð           | SRTP On                           |
|-------------|-----------------------------------|
| $\boxtimes$ | New Text Message                  |
|             | Speaker phone Mode                |
| 4           | Headset Mode                      |
| <b>P</b>    | PC Connection is operational.     |
| 品           | Server Connection is operational. |
|             | Server Connection is unavailable. |

Call Forwarding

2